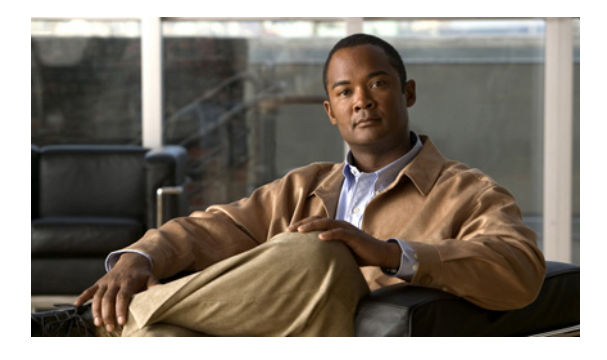

# **E** コマンド

この章では、コマンド名が E で始まる Cisco NX-OS システム管理コマンドについて説明します。

## **ethanalyzer local interface**

スーパーバイザまたは管理インターフェイスからの(への)パケットを取り込むには、**ethanalyzer local interface** コマンドを使用します。パケットのキャプチャを停止するには、このコマンドの **no** 形式を使用します。

**ethanalyzer local interface** {**inband** | **mgmt**} [[**capture-filter** *capt-expression*] [**display-filter** *disp-expression*] [**limit-captured-frames** *limit*] [**limit-frame-size** *bytes*] [**write** *location*]] [**brief**]

**no ethanalyzer local interface** {**inband** | **mgmt**}[[**display-filter** *disp-expression*] [**capture-filter** *capt-expression*] [**limit-captured-frames** *limit*] [**limit-frame-size** *bytes*] [**write** *location*]] [**brief**]

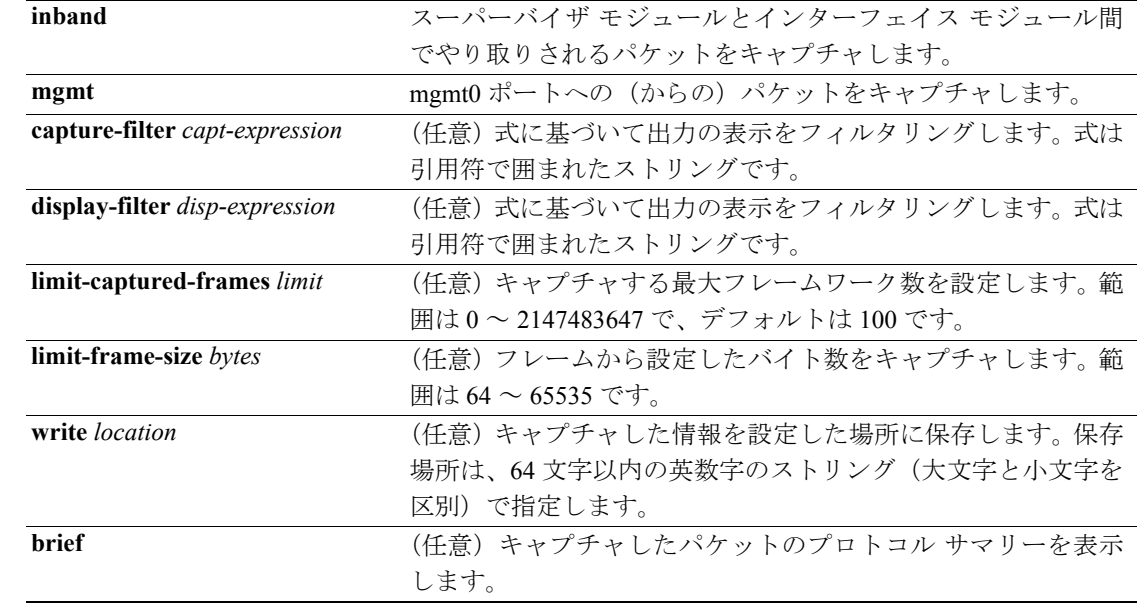

### シンタックスの説明

コマンドのデフォルト設定<br>ハペットをキャプチャしません。

 $\overline{\mathsf{u} \cdot \mathsf{v}}$   $\overline{\mathsf{v}}$   $\overline{\mathsf{v$ 

**OL-15810-03-J**

サポートされるユーザ ロール ネットワーク管理者 VDC 管理者

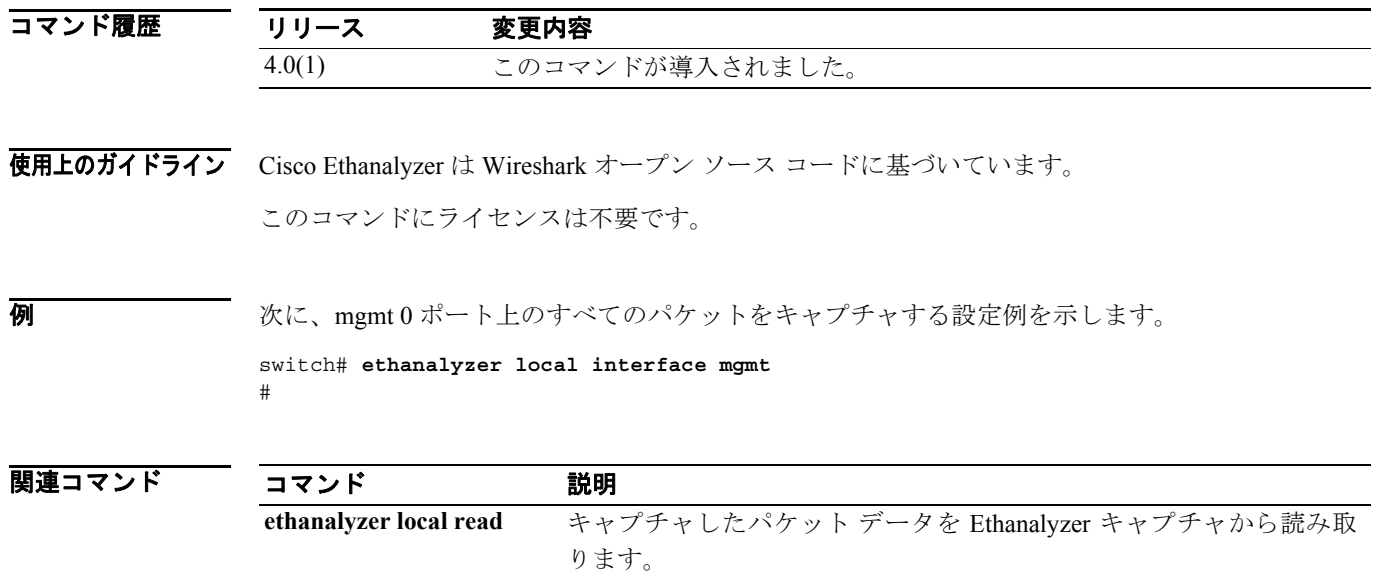

## **ethanalyzer local read**

Ethanalyzer によってキャプチャされたパケットを読み取るには、**ethanalyzer local read** コマンドを 使用します。キャプチャしたパケットの読み取りを停止するには、このコマンドの **no** 形式を使用 します。

**ethanalyzer local read** *location*

**no ethanalyzer local read** *location*

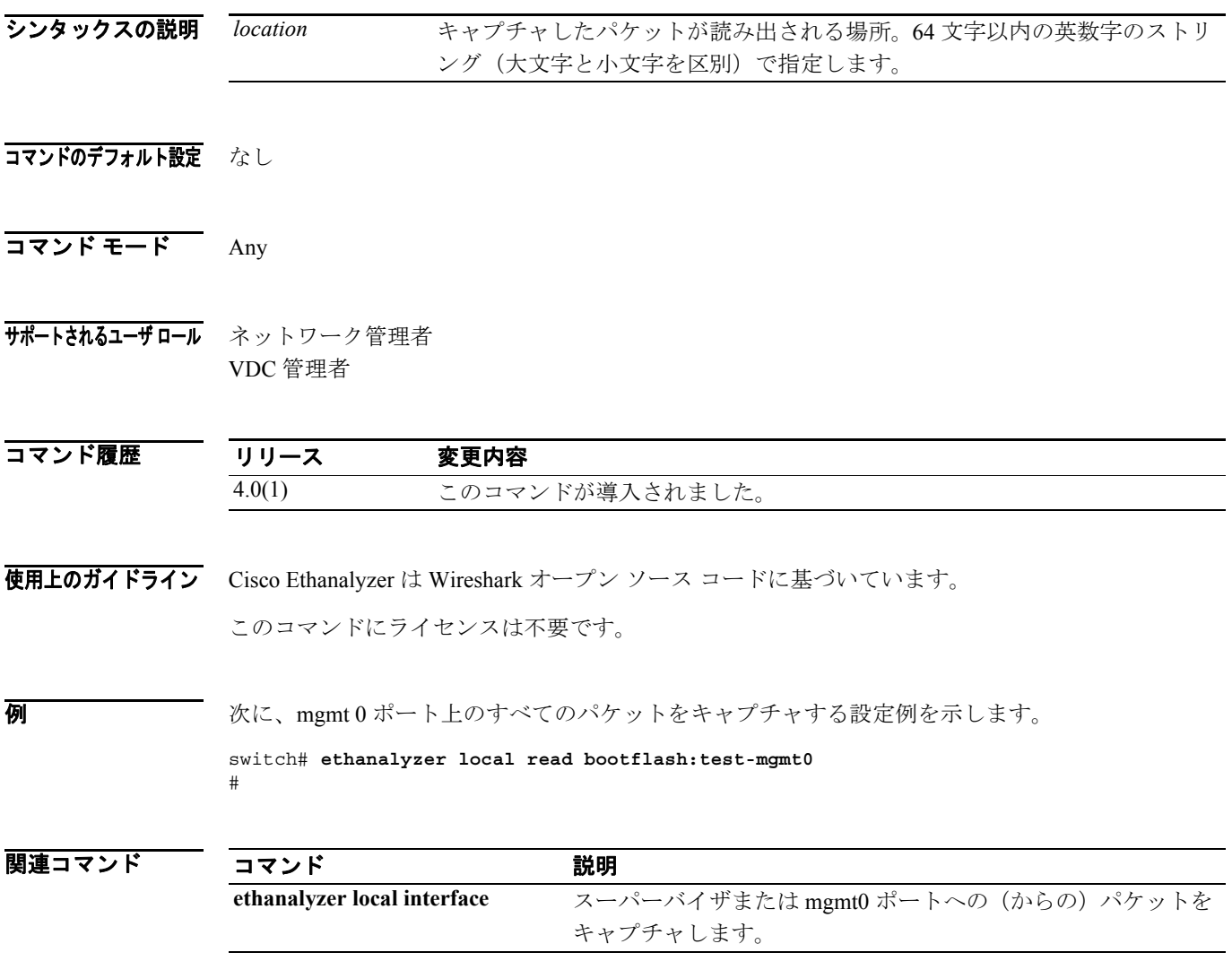

### **event cli**

Cisco NX-OS Command Line Interface(CLI; コマンドライン インターフェイス)コマンドとのパター ンマッチによって起動される Embedded Event Manager (EEM; 組み込み型イベント マネージャ)ア プレットのイベント条件を指定するには、**event cli** コマンドを使用します。

CLI コマンドのイベント条件を削除するには、このコマンドの **no** 形式を使用します。

**event cli match** *regex* **[count** *countnum***] [time** *interval***]** 

**no event cli match** *regex* **[count** *countnum***] [time** *interval***]** 

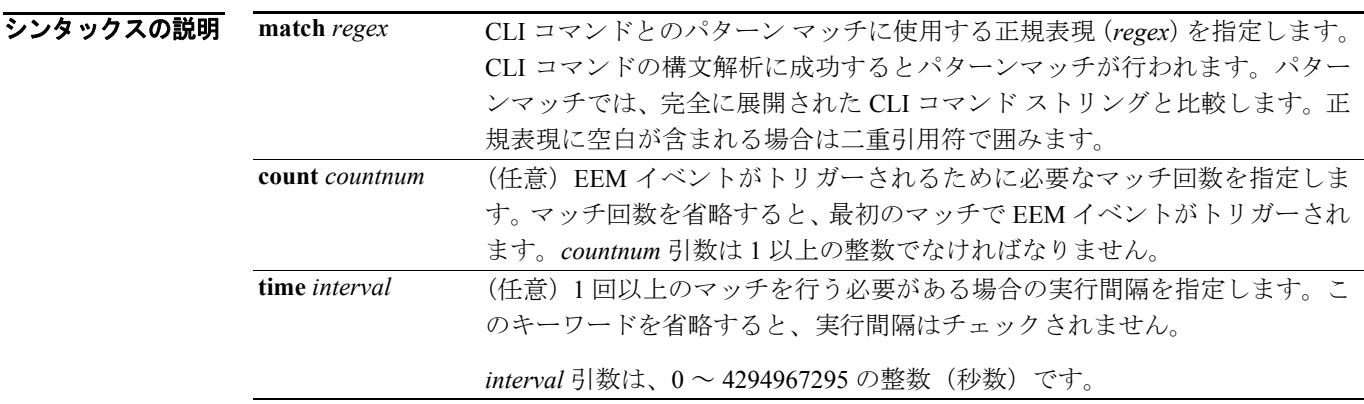

#### デフォルト なし

コマンド モード Embedded Event Manager

### サポートされるユーザ ロール スーパーユーザ VDC 管理者 VDC ユーザ

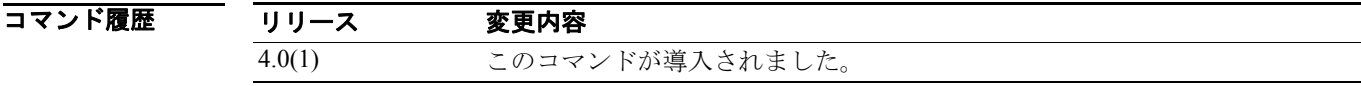

使用上のガイドライン このコマンドにライセンスは不要です。

**例 わき インス 次に、EEM** アプレットによるマッチの対象となる CLI コマンドを指定する例を示します。

switch# **configure terminal** switch(config)# **event manager applet eventcli-applet** switch(config-applet)# **event cli match "write memory.\*" time 13** switch(config-applet)#

### **event counter**

名前付きカウンタがしきい値を超えた場合に起動される Embedded Event Manager (EEM; 組み込み 型イベント マネージャ)アプレットのイベント条件を指定するには、**event counter** コマンドを使用 します。

カウンタ イベント条件を削除するには、このコマンドの **no** 形式を使用します。

**event counter name** *name* **entry-val** *value* **entry-op {gt | ge | eq | ne | lt | le} [exit-val** *value* **exit-op {gt | ge | eq | ne | lt | le}]** 

**no event counter name** *name*

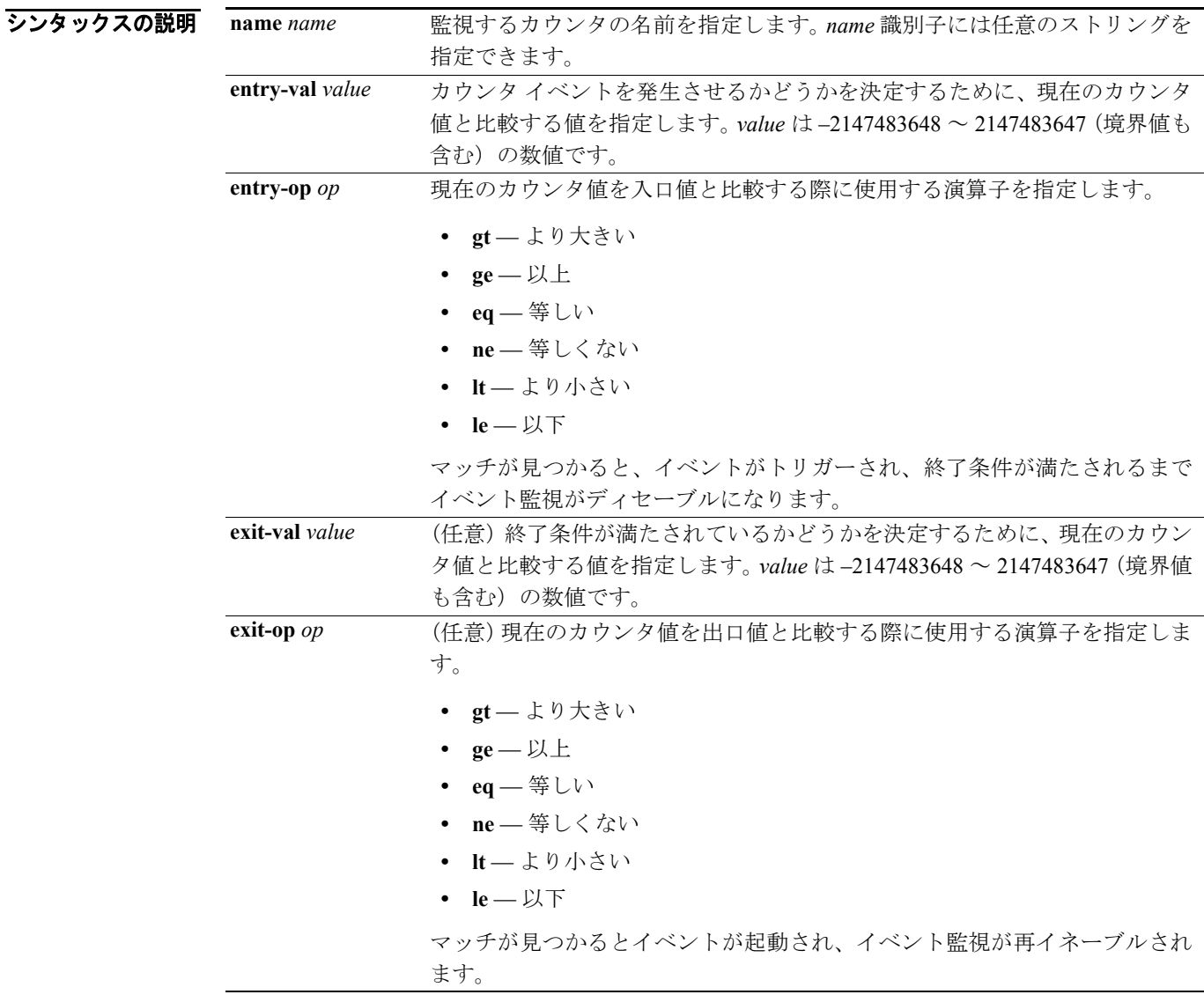

### デフォルト なし

コマンド モード Embedded Event Manager

T

### サポートされるユーザ ロール スーパーユーザ

VDC 管理者 VDC ユーザ

コマンド履歴 リリース 変更内容 4.0(1) このコマンドが導入されました。

使用上のガイドライン このコマンドにライセンスは不要です。

**例 わきのおく あたり 2000 and 20 and 2000 and 7 and 7 and 7 and 7 and 7 and 7 and 7 and 7 and 7 and 7 and 7 and 7 and 7 and 7 and 7 and 7 and 7 and 7 and 7 and 7 and 7 and 7 and 7 and 7 and 7 and 7 and 7 and 7 and 7 and 7 and 7** ト条件を指定する例を示します。

> switch# **configure terminal** switch(config)# **event manager applet eventcntr-applet** switch(config-applet)# **event counter name critical\_errors entry-val 3 entry-op gt** switch(config-applet)#

### **event fanabsent**

ファン欠損イベントに基づいて起動される Embedded Event Manager (EEM; 組み込み型イベント マ ネージャ)アプレットのイベント条件を指定するには、**event fanabsent** コマンドを使用します。

ファン欠損イベント条件を削除するには、このコマンドの **no** 形式を使用します。

**event fanabsent [fan** *number***] time** *interval*

**no event fanabsent [fan** *number***] time** *interval*

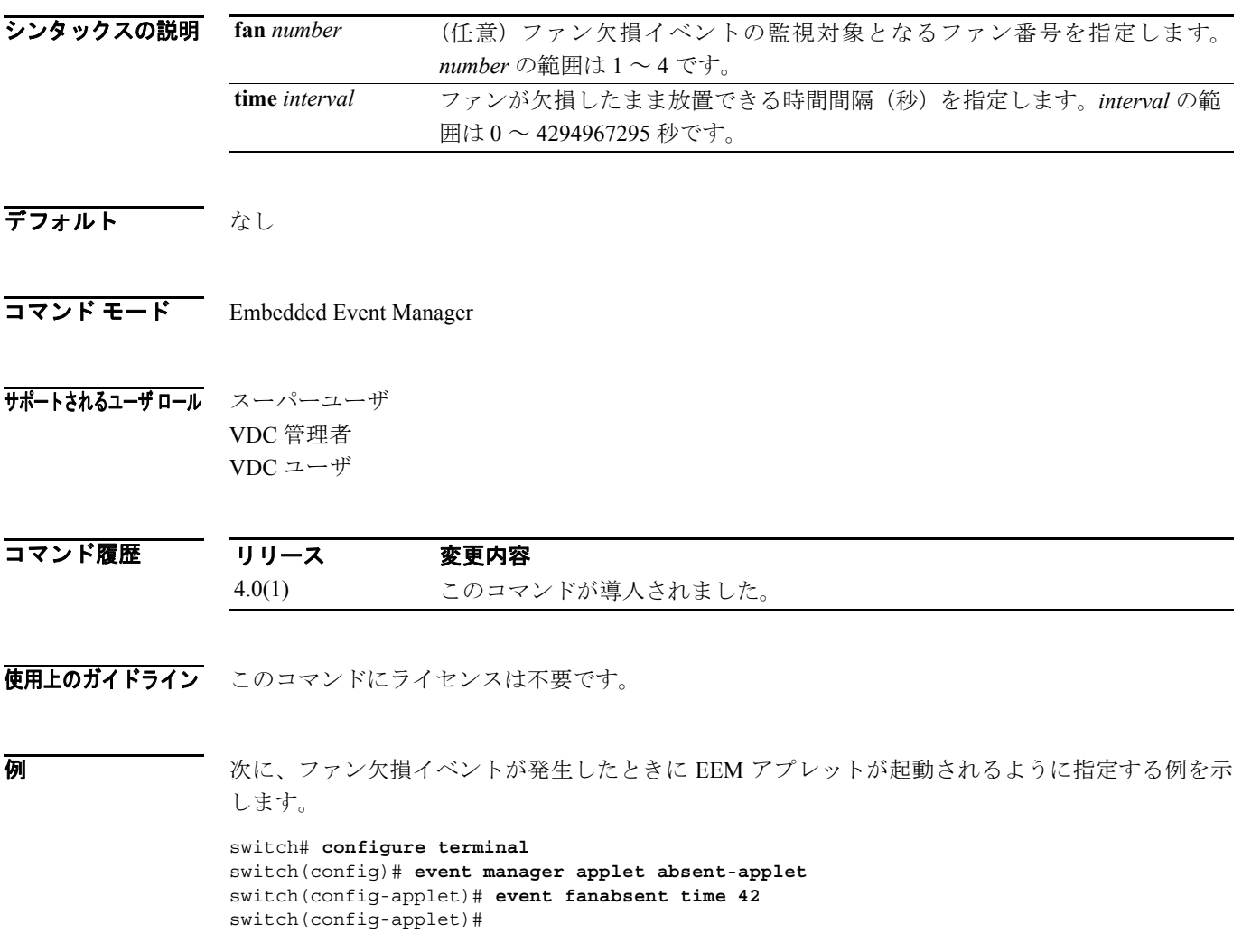

### **event fanbad**

ファン不良イベントに基づいて起動される Embedded Event Manager (EEM; 組み込み型イベント マ ネージャ)アプレットのイベント条件を指定するには、**event fanbad** コマンドを使用します。

ファン不良イベント条件を削除するには、このコマンドの **no** 形式を使用します。

**event fanbad [fan** *number***] time** *interval*

**no event fanbad [fan** *number***] time** *interval*

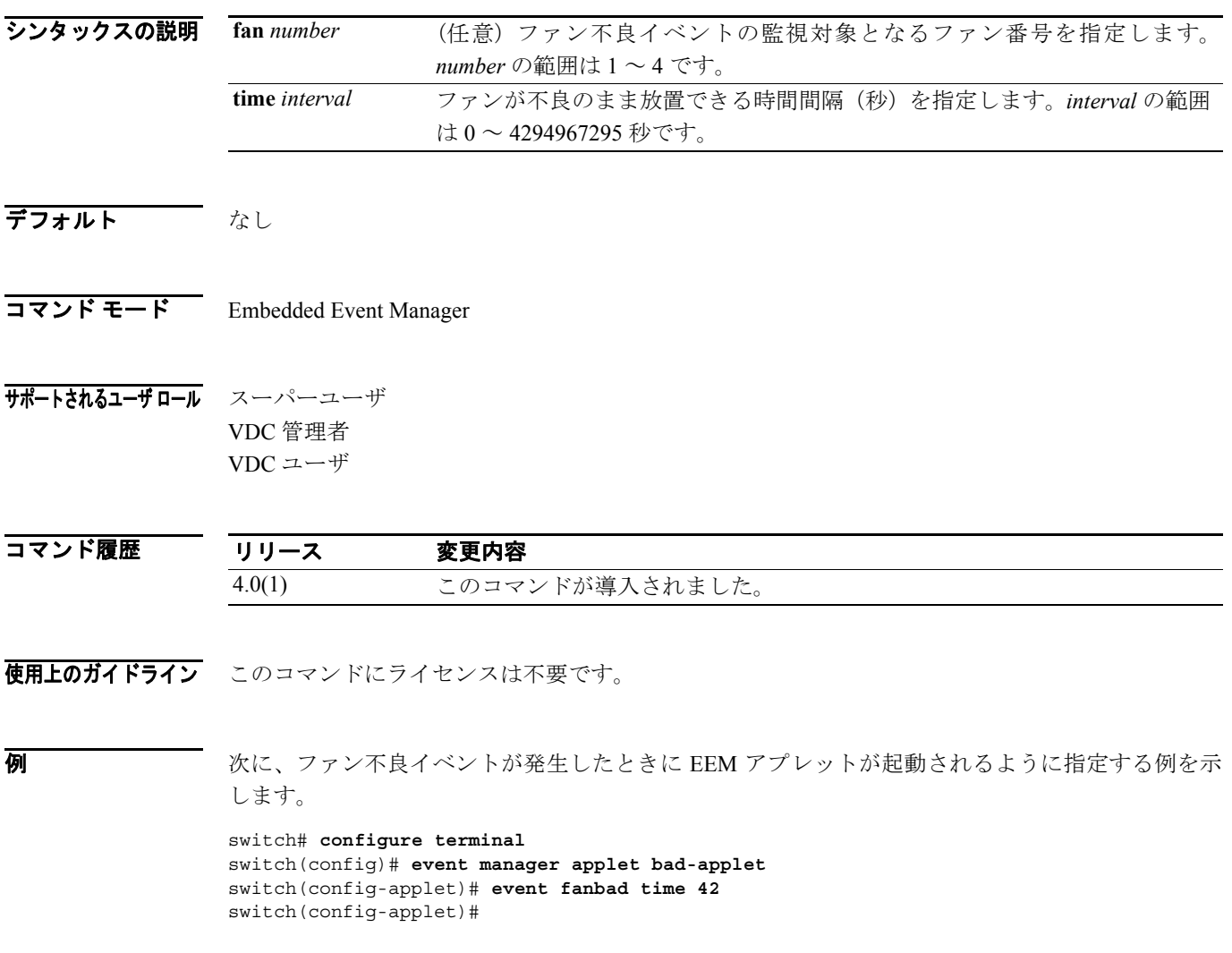

### **event gold**

1つまたは複数のモジュールを監視しているときの Generic Online Diagnostic (GOLD) 障害イベン トに基づいて起動される Embedded Event Manager(EEM; 組み込み型イベント マネージャ)アプレッ トのイベント条件を指定するには、**event gold** コマンドを使用します。

GOLD 障害イベント条件を削除するには、このコマンドの **no** 形式を使用します。

**event gold module {***module* **| all} test** *name* **[severity {minor | moderate | major}] testing-type {bootup | ondemand | scheduled | monitoring} consecutive-failure** *cnt*

**no event gold module {***module* **| all} test** *name*

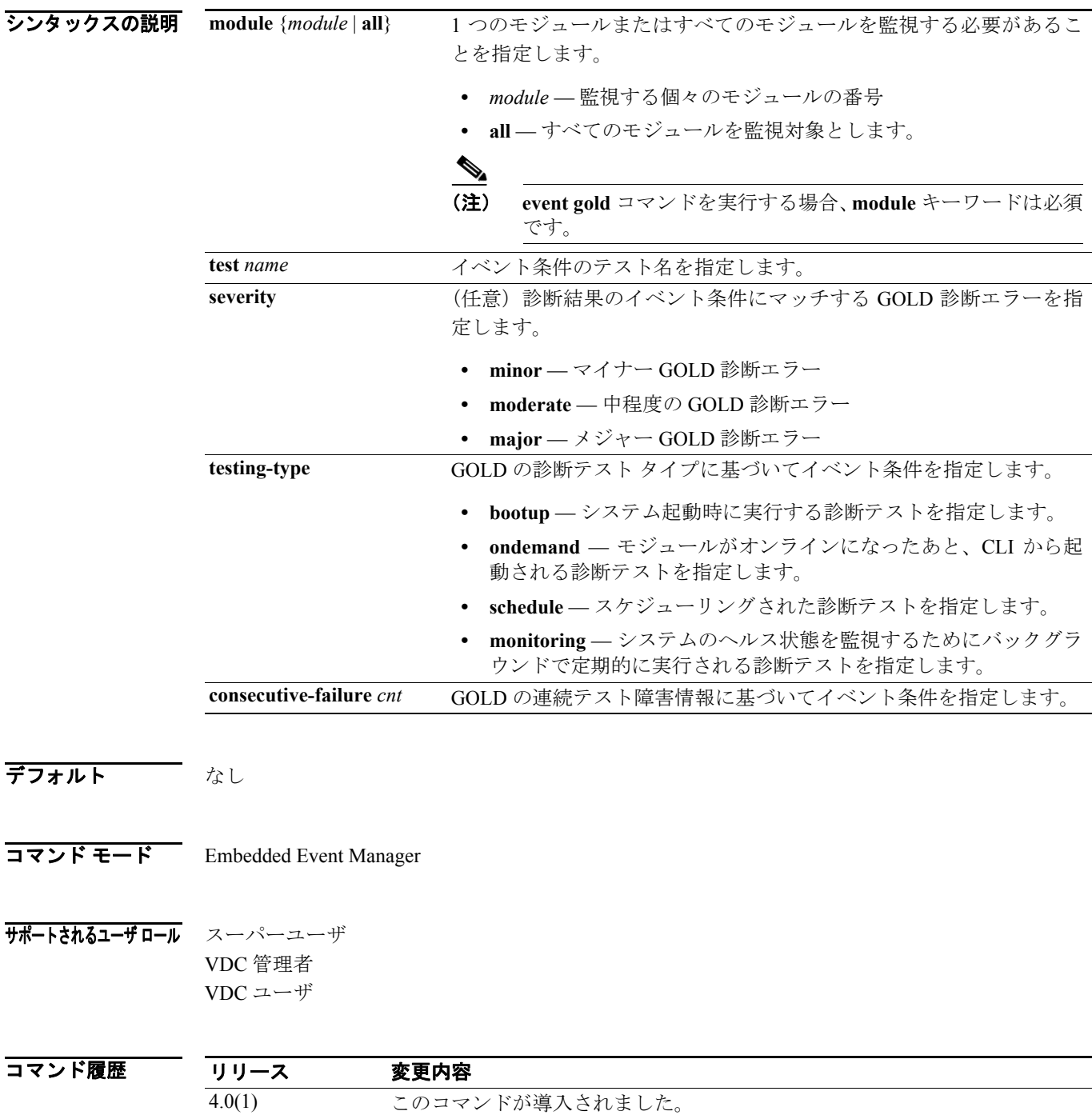

### 使用上のガイドライン このコマンドにライセンスは不要です。

**例 わきのエントリング あい** 次に、任意のモジュールで新規の GOLD 障害イベントが発生したときに EEM アプレットが起動さ れるように指定する例を示します。

> switch# **configure terminal** switch(config)# **event manager applet gold-match** switch(config-applet)# **event gold module all test atBoot testing-type bootup** switch(config-applet)#

## **event manager applet**

Embedded Event Manager(EEM; 組み込み型イベント マネージャ)にアプレットを登録してアプレッ ト コンフィギュレーション モードに入るには、**event manager applet** コマンドを使用します。

設定からアプレット コマンドを削除するには、このコマンドの **no** 形式を使用します。

**event manager applet** *applet-name* **[override** *name***]** 

**no event manager applet** *applet-name*

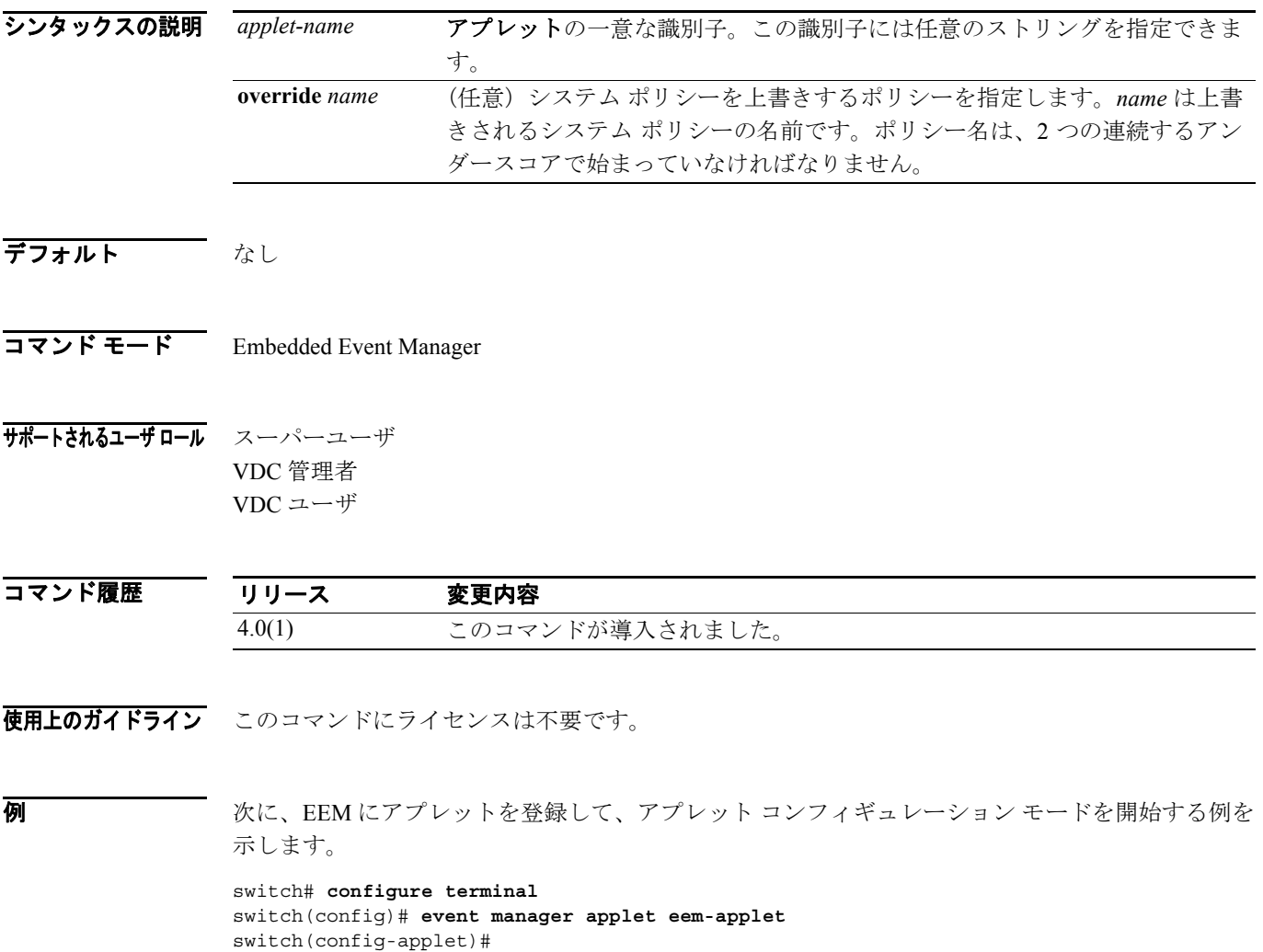

## **event manager clear counter**

Embedded Event Manager(EEM; 組み込み型イベント マネージャ)カウンタをクリアするには、**event manager clear counter** コマンドを使用します。

**event manager clear counter** *counter-name*

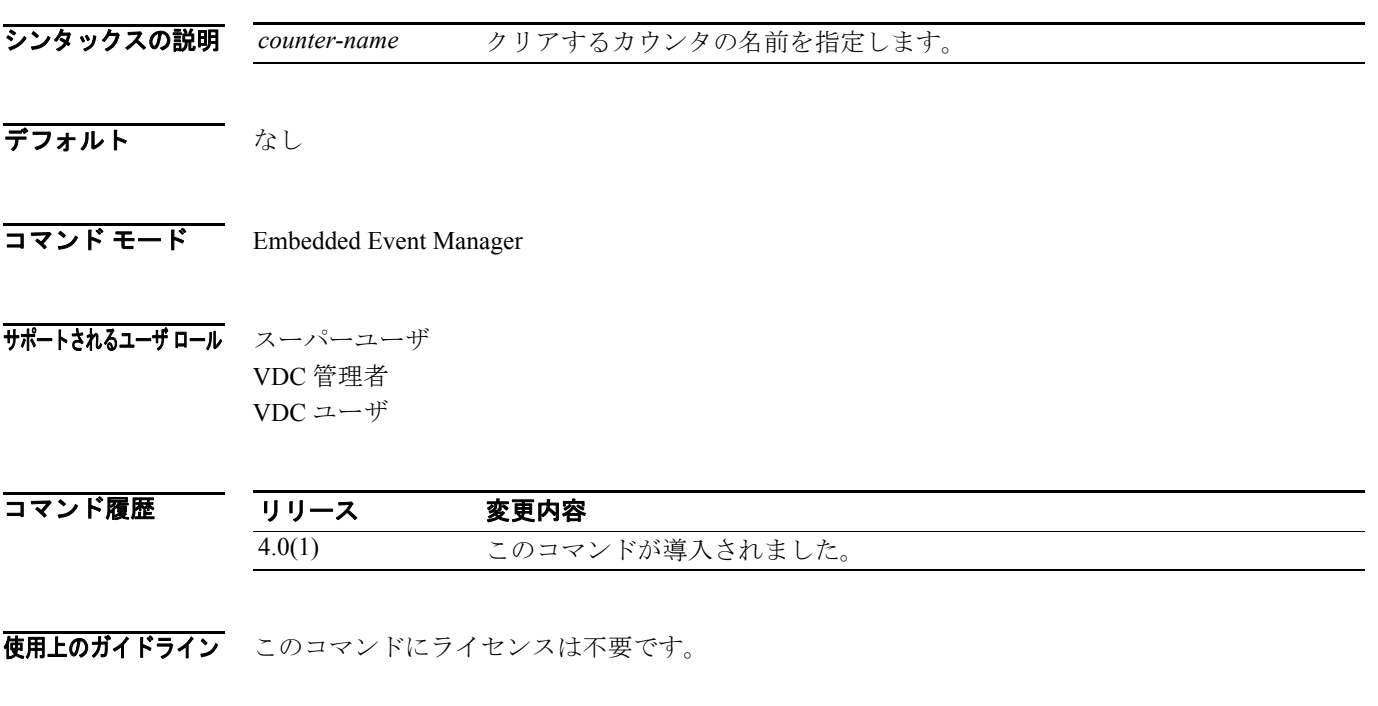

**例 ポティング**に、EEM カウンタをクリアする例を示します。

switch# **configure terminal** switch(config)# **event manager clear counter eem-counter** switch(config)#

### **event manager clear history events**

すべての Embedded Event Manager (EEM; 組み込み型イベント マネージャ)イベント履歴を消去す るには、**event manager clear history events** コマンドを使用します。

#### **event manager clear history events**

シンタックスの説明 このコマンドには、引数またはキーワードはありません。

- デフォルト なし
- コマンド モード Embedded Event Manager
- サポートされるユーザ ロール スーパーユーザ VDC 管理者 VDC ユーザ

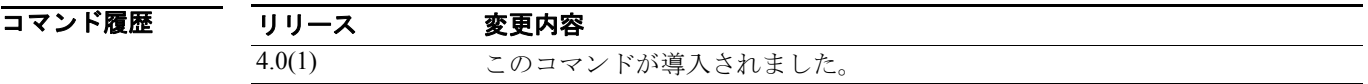

使用上のガイドライン このコマンドにライセンスは不要です。

8 みゃくのに、すべての EEM イベント履歴を消去する例を示します。

switch# **configure terminal** switch(config)# **event manager clear history events** switch(config)#

## **event manager environment**

Embedded Event Manager(EEM; 組み込み型イベント マネージャ)環境変数を設定するには、**event manager environment** コマンドを使用します。

EEM 環境変数をディセーブルにするには、このコマンドの **no** 形式を使用します。

**event manager environment** *varname varvalue*

**no event manager environment** *varname*

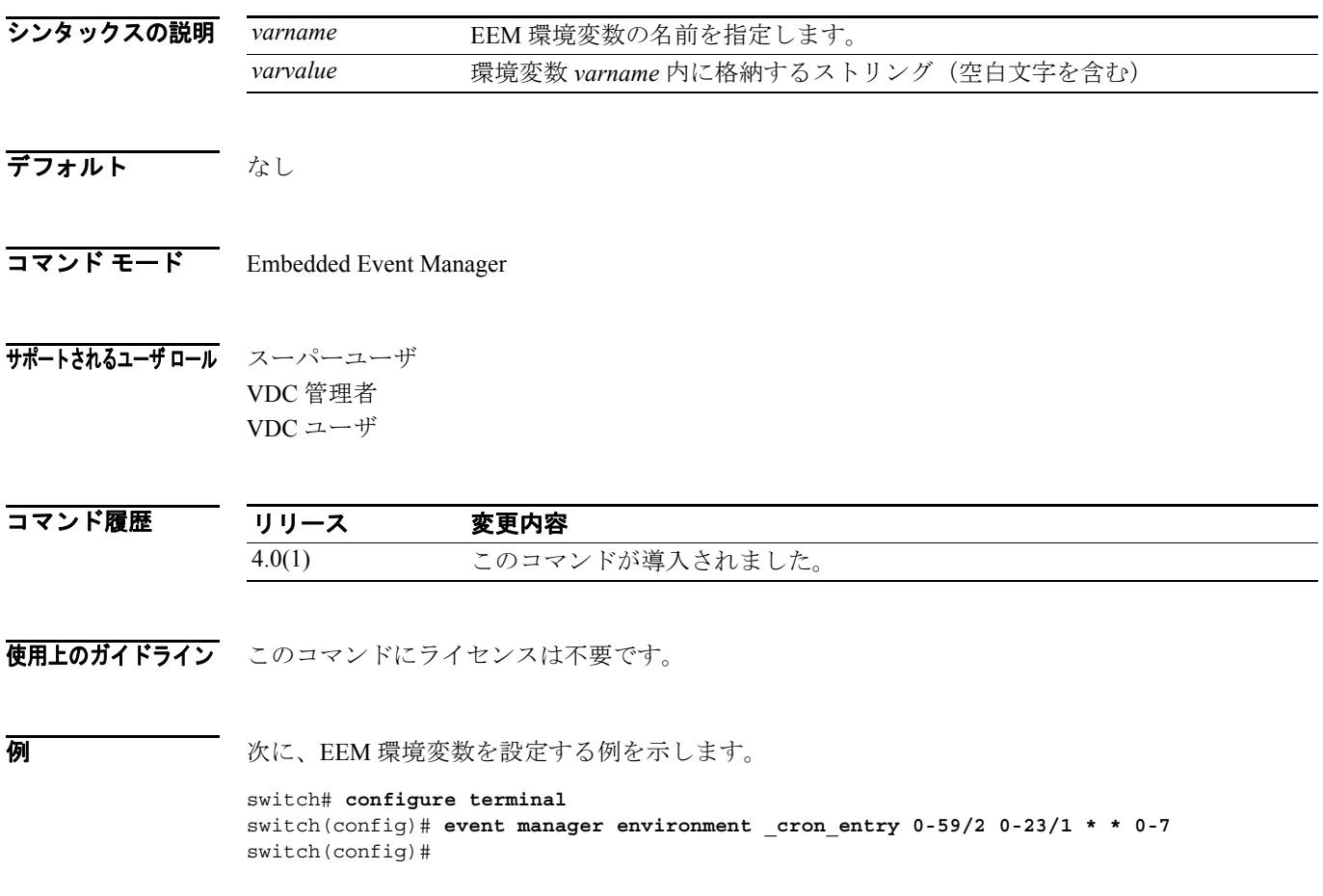

# **event manager policy**

Embedded Event Manager (EEM; 組み込み型イベント マネージャ) ポリシーを EEM に登録するに は、**event manager policy** コマンドを使用します。

設定ファイルから event manager policy コマンドを削除するには、このコマンドの **no** 形式を使用し ます。

**event manager policy** *VSHscriptfilename*

**no event manager policy** *VSHscriptfilename*

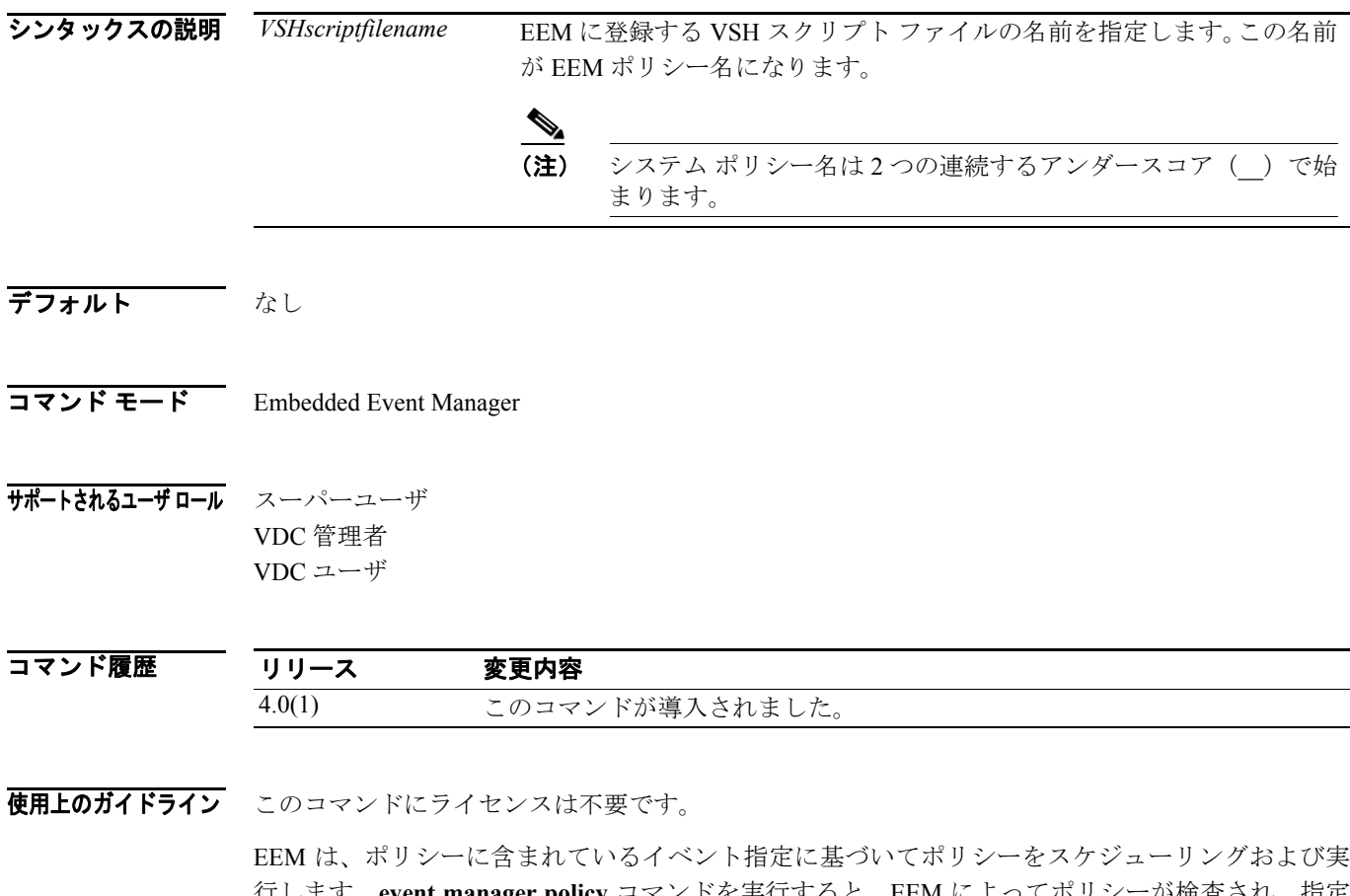

行します。**event manager policy** コマンドを実行すると、EEM によってポリシーが検査され、指定 したイベントの発生時に起動されるよう登録されます。

**例 オンファント 次に、ポリシーを登録する例を示します。** 

switch# **configure terminal** switch(config)# **event manager policy fanpolicy.vsh** switch(config)#

**College** 

## **event manager run**

登録済みの Embedded Event Manager (EEM; 組み込み型イベント マネージャ) ポリシーを手動で実 行するには、**event manager run** コマンドを使用します。

**event manager run** *policy-name*

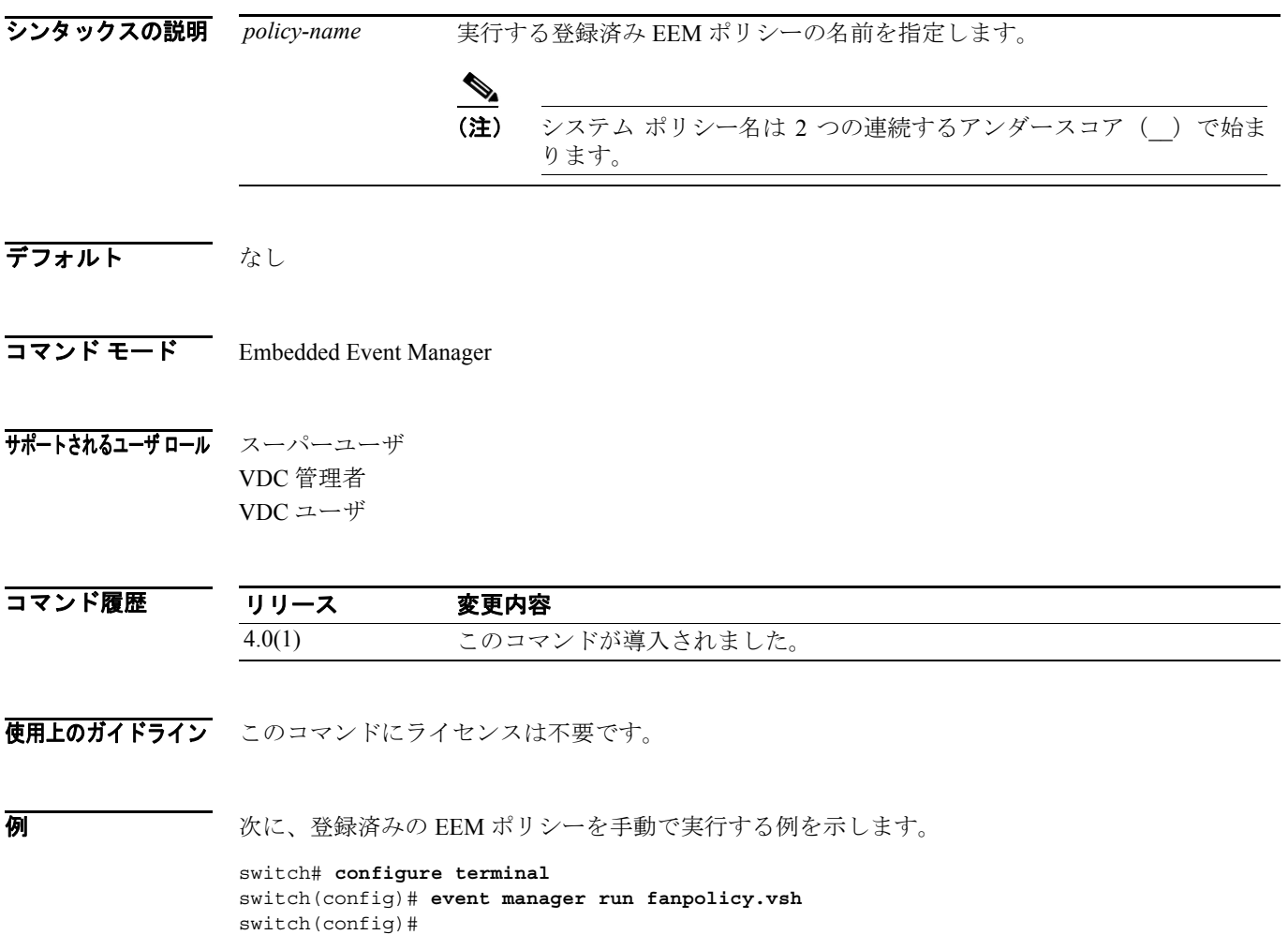

a de la propiedad de la contrada de la contrada de la contrada de la contrada de la contrada de la contrada de<br>Desdega de la contrada de la contrada de la contrada de la contrada de la contrada de la contrada de la contra

## **event module-failure**

モジュール障害イベントに基づいて起動される Embedded Event Manager(EEM; 組み込み型イベン ト マネージャ)アプレットのイベント条件を指定するには、**event module-failure** コマンドを使用し ます。

モジュール障害イベント条件を削除するには、このコマンドの **no** 形式を使用します。

**event module-failure type** *err-name* **module {all |** *module***} count** *count* **[time** *interval***]** 

**no event module-failure type** *err-name* **module {all |** *module***} count** *count*

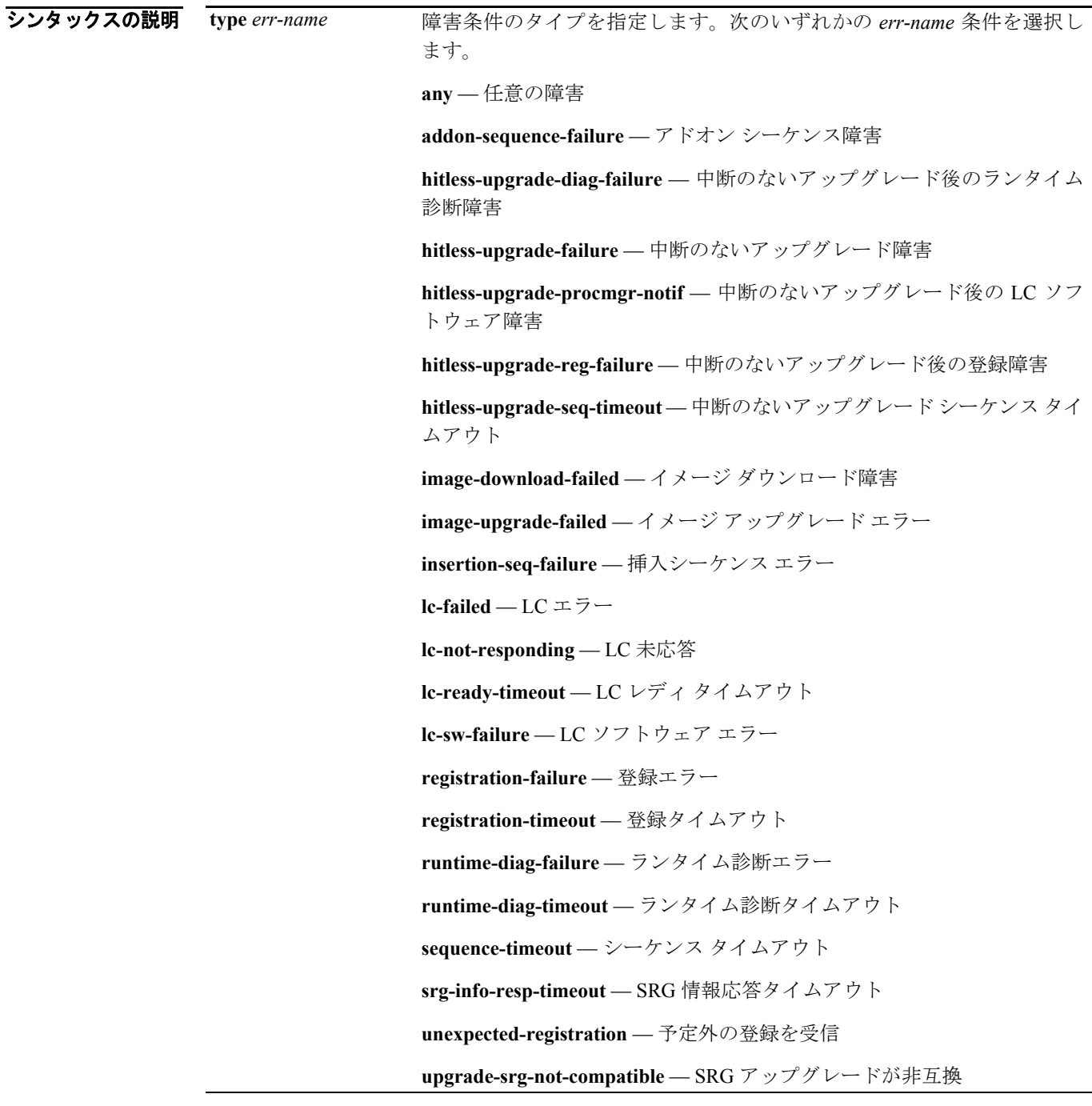

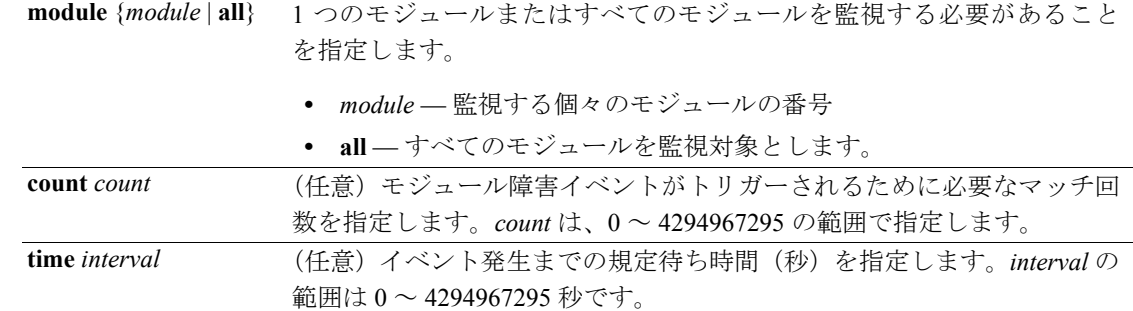

### デフォルト なし

### コマンド モード Embedded Event Manager

サポートされるユーザ ロール スーパーユーザ VDC 管理者 VDC ユーザ

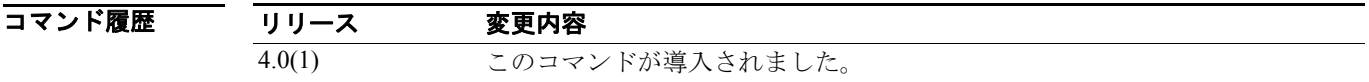

使用上のガイドライン このコマンドにライセンスは不要です。

**例 オンファン あい** 次に、モジュール障害イベントが発生したときに EEM アプレットが起動されるように指定する例 を示します。

> switch# **configure terminal** switch(config)# **event manager applet modfail-applet** switch(config-applet)# **event module-failure type unexpected-registration module 6 count 2** switch(config-applet)#

### **event oir**

ハードウェアの活性挿抜 (online insertion and removal; OIR)時に発生するイベントに基づいて Embedded Event Manager (EEM; 組み込み型イベント マネージャ)アプレットが起動されるように 指定するには、**event oir** コマンドを使用します。このコマンドには、**fan**、**module**、**powersupply** の 3 つの形式があります。

設定から活性挿抜の指定を削除するには、このコマンドの **no** 形式を使用します。

**event oir {fan | module | powersupply} {insert | remove | anyoir} [***number***]** 

**no event oir {fan | module | powersupply} {insert | remove | anyoir} [***number***]** 

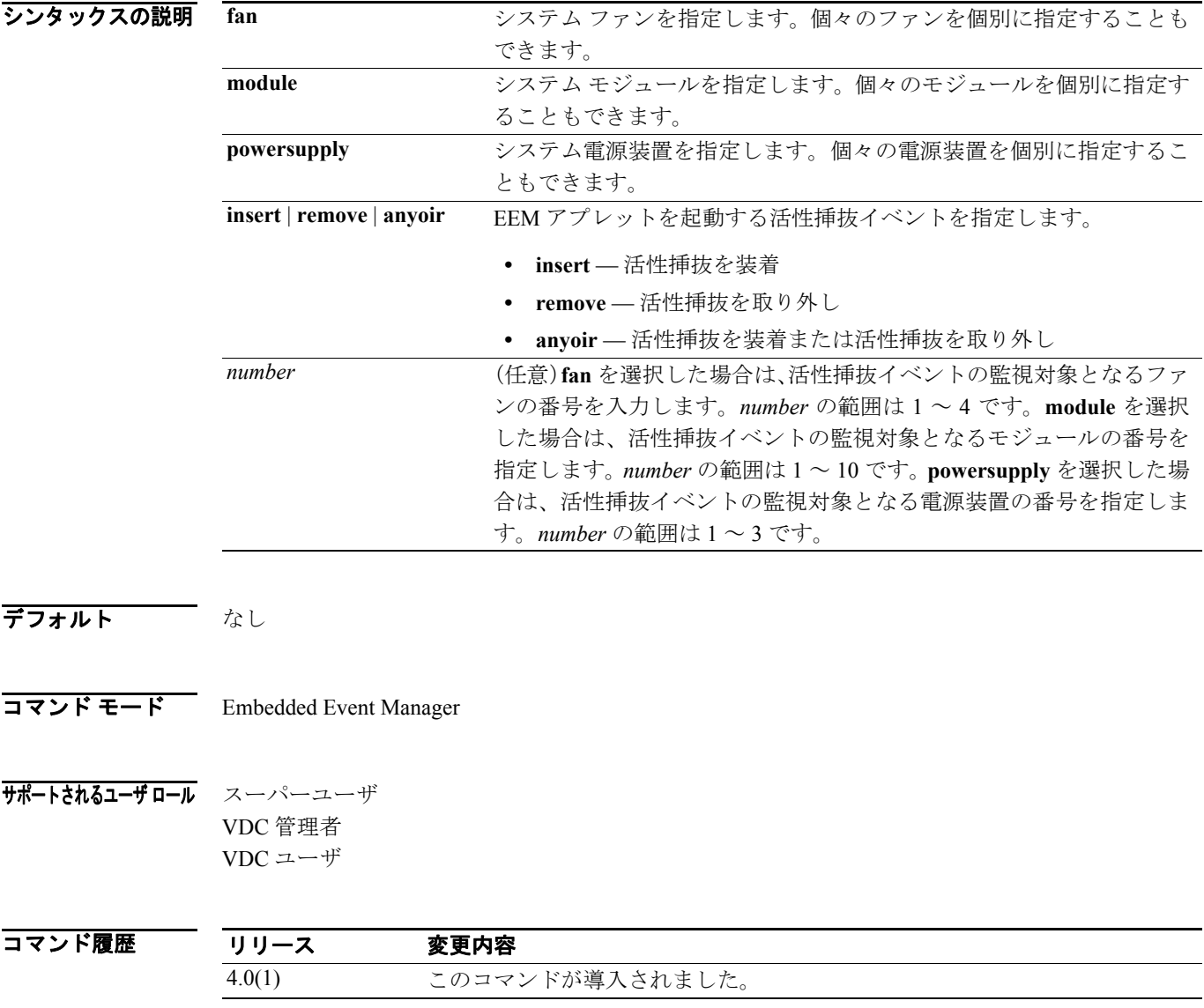

使用上のガイドライン このコマンドにライセンスは不要です。

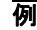

**例 オンファン あい スキジュール活性挿抜が行われたときに発生するイベントに基づいて EEM アプレットが起動** されるように指定する例を示します。

```
switch# configure terminal
switch(config)# event manager applet oir-applet
switch(config-applet)# event oir module anyoir
switch(config-applet)#
```
# **event policy-default**

システム ポリシーが上書きされるときにイベントを使用するには、**event policy-default** コマンドを 使用します。

上書きされたポリシーを使用するには、コマンドの **no** 形式を使用します。

**event policy-default count** *count* **[time** *interval***]** 

**no event policy-default count** *count*

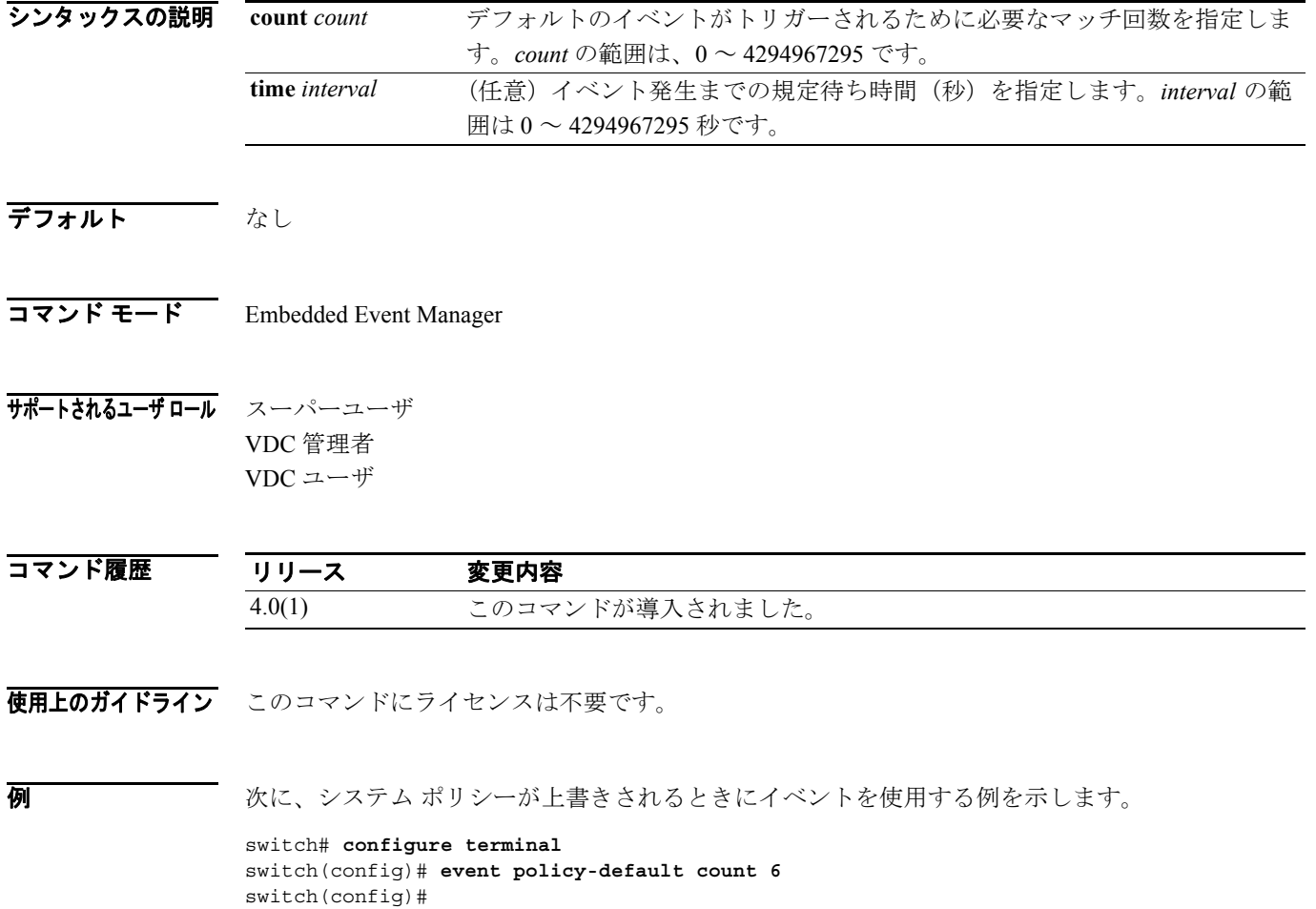

### **event snmp**

Simple Network Management Protocol(SNMP; 簡易ネットワーク管理プロトコル)オブジェクト識別 子の値をサンプリングすることによって起動される Embedded Event Manager(EEM; 組み込み型イ ベント マネージャ)アプレットのイベント条件を指定するには、**event snmp** コマンドを使用します。

SNMP イベント条件を削除するには、このコマンドの **no** 形式を使用します。

**event snmp oid** *value* **get-type {exact | next} entry-op {gt | ge | eq | ne | lt | le} entry-val** *value* **[{exit-comb {or | and} exit-op {gt | ge | eq | ne | lt | le} exit-val** *value* **exit-time** *time***} | {exit-op {gt | ge | eq | ne | lt | le} exit-val** *value***}] poll-interval** *value*

**no event snmp oid** *value* **get-type {exact | next} entry-op {gt | ge | eq | ne | lt | le} entry-val** *value* **[{exit-comb {or | and} exit-op {gt | ge | eq | ne | lt | le} exit-val** *value* **exit-time** *time***} | {exit-op {gt | ge | eq | ne | lt | le} exit-val** *value***}] poll-interval** *value*

**シンタックスの説明 oid** value *value* 引数に SNMP オブジェクト識別子(オブジェクト ID)をイベント条件 として指定します。*value* のデータ要素は、SNMP ドット付き表記で指定する 必要があります。OID は MIB に関連付けられた型として定義され、各型がオ ブジェクト値を持ちます。一部の OID 型のモニタリングが可能です。**oid** キー ワードを使用すると、OID が次のいずれでもない場合にエラー メッセージが 返されます。 **•** INTEGER\_TYPE **•** COUNTER\_TYPE **•** GAUGE\_TYPE **•** TIME\_TICKS\_TYPE **•** COUNTER\_64\_TYPE **•** OCTET\_PRIM\_TYPE **•** OPAQUE\_PRIM\_TYPE **get-type oid** *value* 引数で指定したオブジェクト ID に適用する SNMP get 操作のタイプ を指定します。 **exact oid** *value* 引数で指定したオブジェクト ID を検索します。 **next oid** *value* 引数で指定したオブジェクト ID の英数字順で取得します。 **entry-op** *op* 現在のオブジェクト ID 値を入口値と比較する際に使用する演算子を指定し ます。 **• gt** — より大きい **• ge** — 以上 **• eq** — 等しい **• ne** — 等しくない **• lt** — より小さい **• le** — 以下 マッチが見つかると、イベントがトリガーされ、終了条件が満たされるまで イベント監視がディセーブルになります。 **entry-val** *value* SNMP イベントを発生させるかどうかを決定するために、現在のオブジェク ト ID 値と比較する値 (value) を指定します。 **exit-comb** (任意)イベント監視を再イネーブルするために満たす必要のある終了条件の 組み合わせを示します。 **and** (任意)終了比較演算子、終了オブジェクト ID 値、および終了時間値を指定 する必要があります。

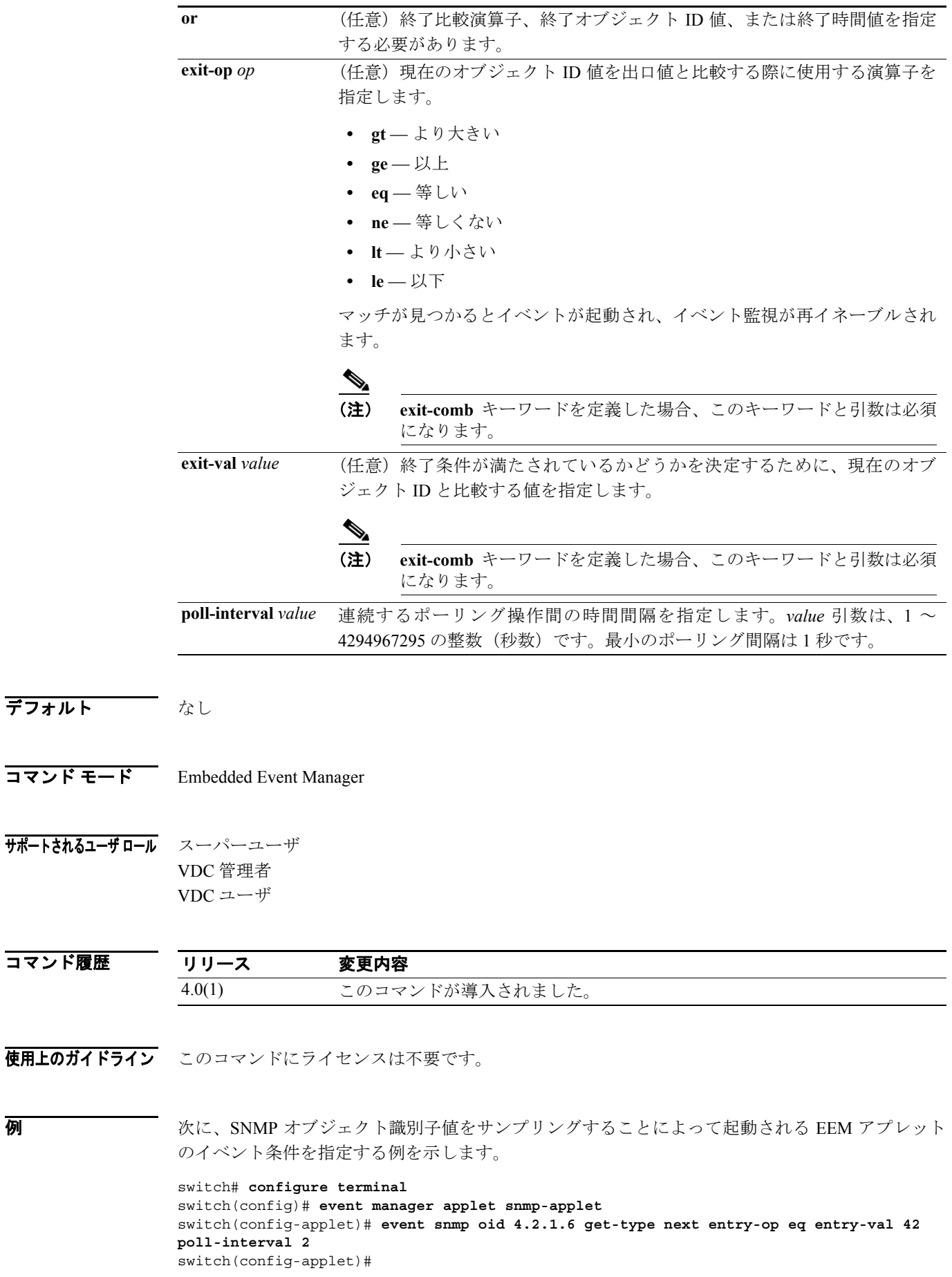

### **Cisco NX-OS System Management** コマンド リファレンス **Release 4.0**

### **event storm-control**

ストーム制御イベントに基づいて起動される Embedded Event Manager (EEM; 組み込み型イベント マネージャ)アプレットのイベント条件を指定するには、**event storm-control** コマンドを使用しま す。

ストーム制御イベント条件を削除するには、このコマンドの **no** 形式を使用します。

**event storm-control** 

**no event storm-control** 

- シンタックスの説明 このコマンドには、引数またはキーワードはありません。
- デフォルト なし
- コマンド モード Embedded Event Manager
- サポートされるユーザ ロール スーパーユーザ VDC 管理者 VDC ユーザ

コマンド履歴 リリース 変更内容 4.0(1) このコマンドが導入されました。

使用上のガイドライン このコマンドにライセンスは不要です。

**例 オンファン あい** 次に、ストーム制御イベントが発生したときに EEM アプレットが起動されるように指定する例を 示します。

> switch# **configure terminal** switch(config)# **event manager applet storm-applet** switch(config-applet)# **event storm control** switch(config-applet)#

### **event temperature**

温度イベントに基づいて起動される Embedded Event Manager(EEM; 組み込み型イベント マネー ジャ)アプレットのイベント条件を指定するには、**event temperature** コマンドを使用します。

温度イベント条件を削除するには、このコマンドの **no** 形式を使用します。

**event temperature [module** *module***] [sensor** *number***] threshold {major | minor | any}** 

**no event temperature threshold {major | minor | any}**

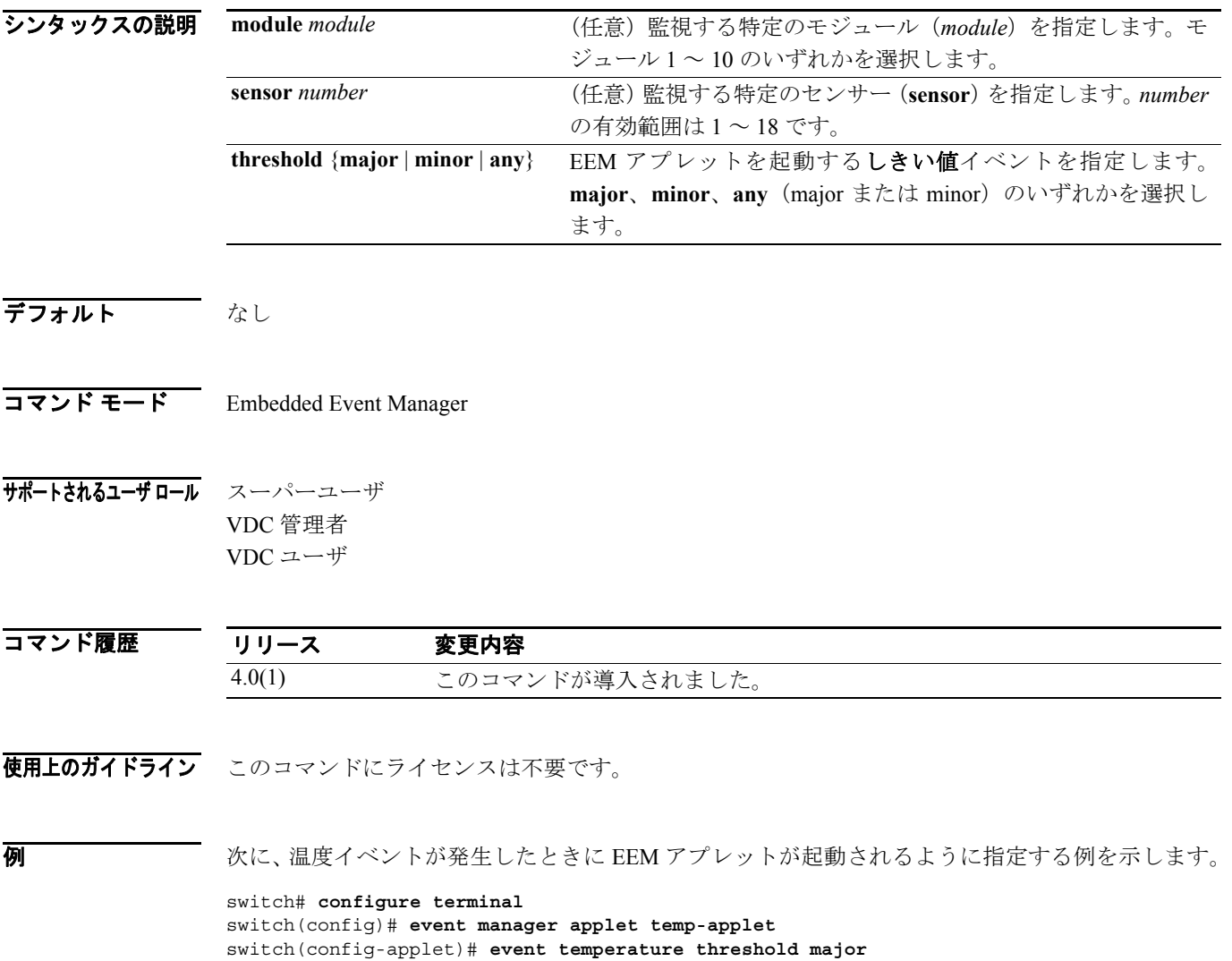

switch(config-applet)#

### **event track**

指定したオブジェクト番号の Object Tracking サブシステム レポートに基づいて起動される Embedded Event Manager (EEM; 組み込み型イベント マネージャ)アプレットのイベント条件を指 定するには、**event track** コマンドを使用します。

レポート イベント条件を削除するには、このコマンドの no 形式を使用します。

**event track** *object-id* **state {any | up | down}** 

**no event track** *object-id*

switch(config-applet)#

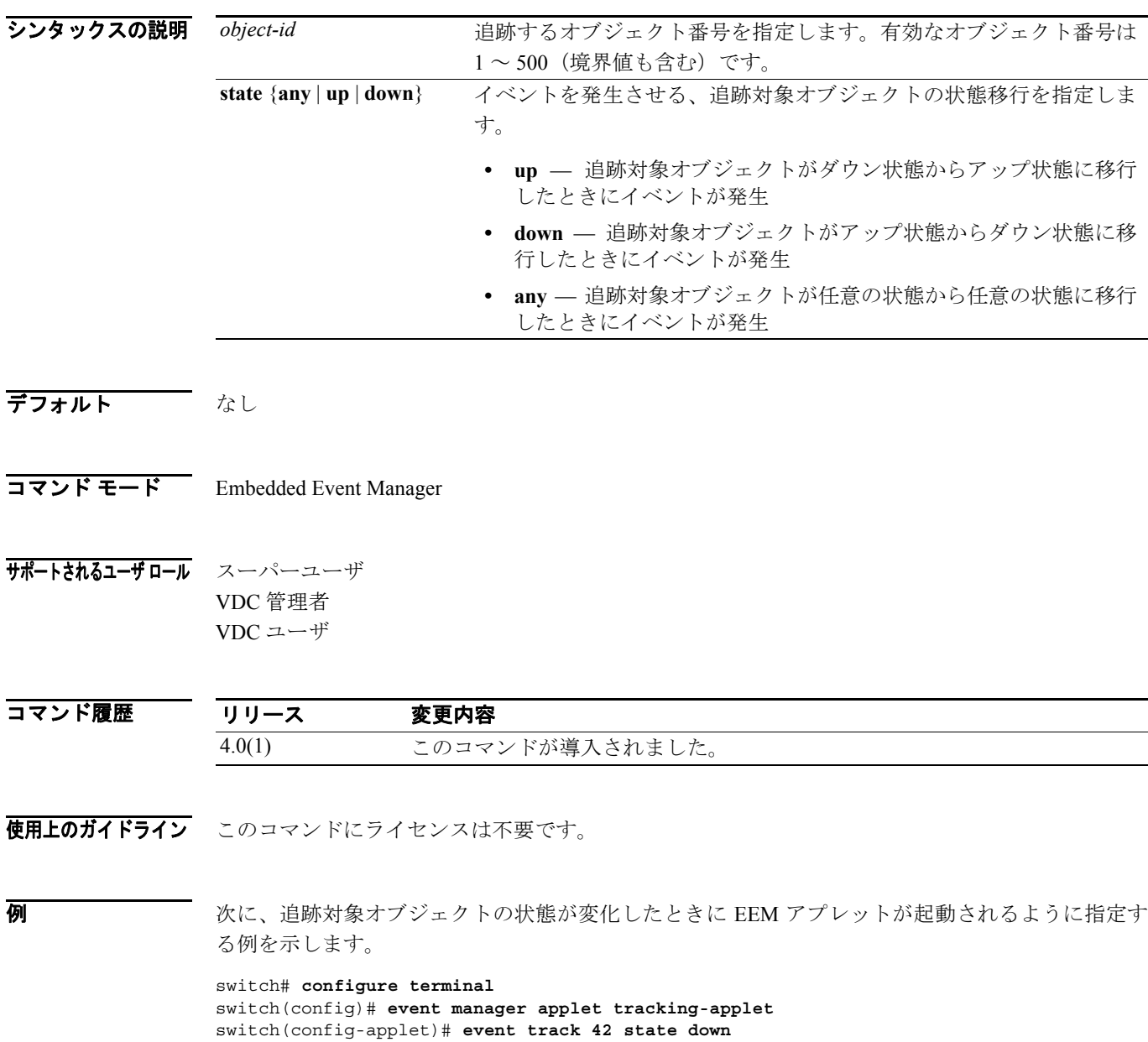

 $\blacksquare$